# Package 'fmrs'

March 30, 2021

Type Package

Title Variable Selection in Finite Mixture of AFT Regression and FMR

Version 1.0.0

Date 2020-09-25

**Depends**  $R (= 4.0.0)$ 

Imports methods, survival, stats

Description Provides parameter estimation as well as variable selection in Finite Mixture of Accelerated Failure Time Regression and Finite Mixture of Regression Models. Furthermore, this package provides Ridge Regression and Elastic Net.

biocViews Survival, Regression, DimensionReduction

Suggests BiocGenerics, testthat, knitr, utils

License GPL  $(>= 3)$ 

LazyData TRUE

VignetteBuilder knitr

BugReports <https://github.com/shokoohi/fmrs/issues>

RoxygenNote 7.1.0

Encoding UTF-8

git\_url https://git.bioconductor.org/packages/fmrs

git branch RELEASE 3 12

git\_last\_commit 3e2efc3

git\_last\_commit\_date 2020-10-27

Date/Publication 2021-03-29

Author Farhad Shokoohi [aut, cre] (<https://orcid.org/0000-0002-6224-2609>)

Maintainer Farhad Shokoohi <shokoohi@icloud.com>

## R topics documented:

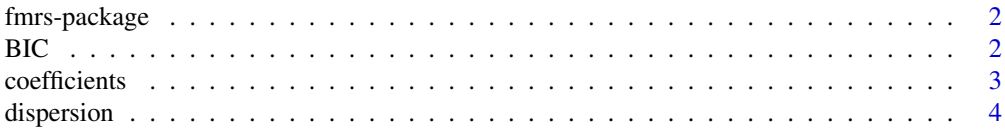

<span id="page-1-0"></span>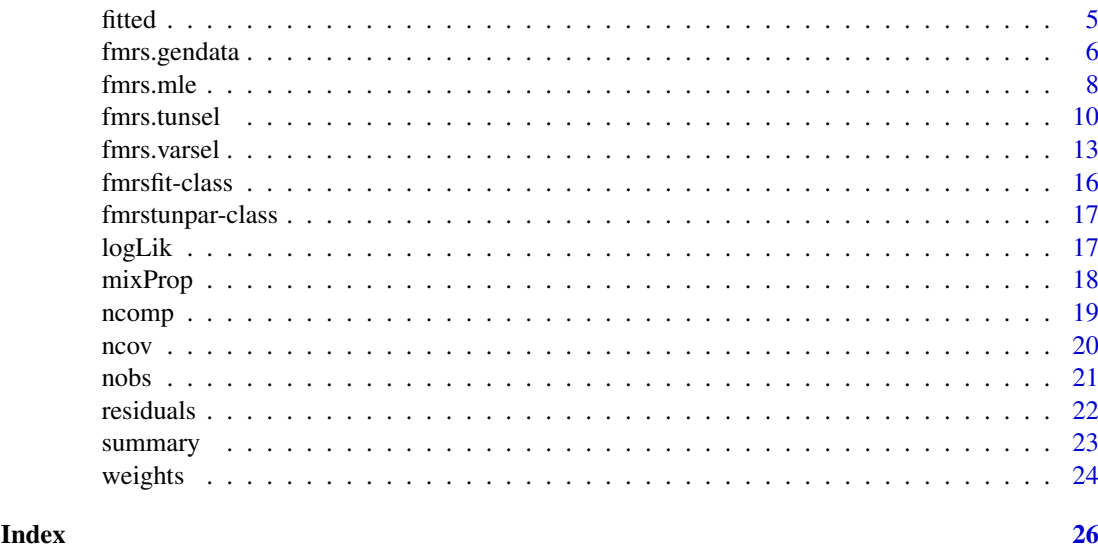

fmrs-package *Variable Selection in Finite Mixture of AFT Regression and FMR*

#### Description

Provides parameter estimation and variable selection in FMRs models. The [fmrs.mle](#page-7-1) method provides Maximum Likelihood Estimation for FMRs models. The [fmrs.tunsel](#page-9-1) method provides component-wise tuning parameters. The [fmrs.varsel](#page-12-1) method provides variable selection for FMRs models.

#### fmrs methods

[fmrs.mle](#page-7-1), [fmrs.tunsel](#page-9-1), [fmrs.varsel](#page-12-1), [fmrs.gendata](#page-5-1).

#### fmrs objects

[fmrsfit-class](#page-15-1), [fmrstunpar-class](#page-16-1)

BIC *BIC method*

#### Description

Provides the estimated BIC of an FMRs model from an [fmrsfit-class](#page-15-1)

```
BIC(object, ...)
## S4 method for signature 'fmrsfit'
BIC(object, ...)
```
#### <span id="page-2-0"></span>coefficients 3

#### Arguments

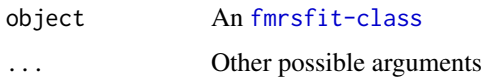

### Value

A numeric value

#### Author(s)

Farhad Shokoohi <shokoohi@icloud.com>

#### Examples

```
set.seed(1980)
nComp = 2nCov = 10nObs = 500
dispersion = c(1, 1)mixProp = c(0.4, 0.6)rho = 0.5coeff1 = c(2, 2, -1, -2, 1, 2, 0, 0, 0, 0, 0)coeff2 = c(-1, -1, 1, 2, 0, 0, 0, -1, 2, -2)umax = 40dat <- fmrs.gendata(nObs = nObs, nComp = nComp, nCov = nCov,
coeff = c(coeff1, coeff2), dispersion = dispersion,
mixProp = mixProp, rho = rho, umax = umax,
disFamily = 'lnorm')
res.mle <- fmrs.mle(y = dat$y, x = dat$x, delta = dat$delta,
nComp = nComp, disFamily = 'lnorm',
initCoeff = rnorm(nComp*nCov+nComp),
initDispersion = rep(1, nComp),
initmixProp = rep(1/nComp, nComp))
BIC(res.mle)
```
coefficients *coefficients method*

#### Description

Provides the estimated regression coefficients from the fitted FMRs model from an [fmrsfit-class](#page-15-1)

```
coefficients(object, ...)
## S4 method for signature 'fmrsfit'
coefficients(object, ...)
```
#### Arguments

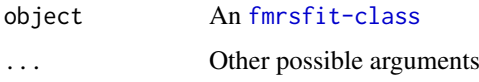

#### Value

A numeric array of dimension-(nCov+1)-nComp

#### Author(s)

Farhad Shokoohi <shokoohi@icloud.com>

#### Examples

```
set.seed(1980)
nComp = 2nCov = 10nObs = 500
dispersion = c(1, 1)mixProp = c(0.4, 0.6)rho = 0.5coeff1 = c(2, 2, -1, -2, 1, 2, 0, 0, 0, 0, 0)coeff2 = c(-1, -1, 1, 2, 0, 0, 0, -1, 2, -2)umax = 40dat <- fmrs.gendata(nObs = nObs, nComp = nComp, nCov = nCov,
coeff = c(coeff1, coeff2), dispersion = dispersion,
mixProp = mixProp, rho = rho, umax = umax,
disFamily = 'lnorm')
res.mle <- fmrs.mle(y = dat$y, x = dat$x, delta = dat$delta,
nComp = nComp, disFamily = 'lnorm',
initCoeff = rnorm(nComp*nCov+nComp),
initDispersion = rep(1, nComp),
initmixProp = rep(1/nComp, nComp))
coefficients(res.mle)
```
dispersion *dispersion method*

#### Description

Provides the estimated dispersions of the fitted FMRs model from an [fmrsfit-class](#page-15-1)

```
dispersion(object, ...)
## S4 method for signature 'fmrsfit'
dispersion(object, ...)
```
<span id="page-3-0"></span>

#### <span id="page-4-0"></span>fitted 5

#### Arguments

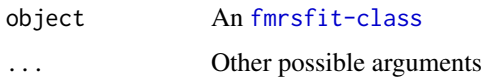

#### Value

A numeric array of dimension-(nCov+1)-nComp

#### Author(s)

Farhad Shokoohi <shokoohi@icloud.com>

#### Examples

```
set.seed(1980)
nComp = 2nCov = 10nObs = 500
dispersion = c(1, 1)mixProp = c(0.4, 0.6)rho = 0.5coeff1 = c(2, 2, -1, -2, 1, 2, 0, 0, 0, 0, 0)coeff2 = c(-1, -1, 1, 2, 0, 0, 0, -1, 2, -2)umax = 40dat <- fmrs.gendata(nObs = nObs, nComp = nComp, nCov = nCov,
coeff = c(coeff1, coeff2), dispersion = dispersion,
mixProp = mixProp, rho = rho, umax = umax,
disFamily = 'lnorm')
res.mle <- fmrs.mle(y = dat$y, x = dat$x, delta = dat$delta,
nComp = nComp, disFamily = 'lnorm',
initCoeff = rnorm(nComp*nCov+nComp),
initDispersion = rep(1, nComp),
initmixProp = rep(1/nComp, nComp))
dispersion(res.mle)
```
fitted *fitted method*

#### Description

Provides the fitted response of the fitted FMRs model from an [fmrsfit-class](#page-15-1)

```
fitted(object, ...)
## S4 method for signature 'fmrsfit'
fitted(object, ...)
```
#### Arguments

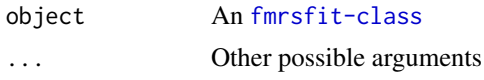

#### Value

A numeric array of dimension-nObs-nComp

#### Author(s)

Farhad Shokoohi <shokoohi@icloud.com>

#### Examples

```
set.seed(1980)
nComp = 2nCov = 10nObs = 500
dispersion = c(1, 1)mixProp = c(0.4, 0.6)rho = 0.5coeff1 = c(2, 2, -1, -2, 1, 2, 0, 0, 0, 0, 0)coeff2 = c(-1, -1, 1, 2, 0, 0, 0, 0, -1, 2, -2)umax = 40dat \leq fmrs.gendata(nObs = nObs, nComp = nComp, nCov = nCov,
coeff = c(coeff1, coeff2), dispersion = dispersion,
mixProp = mixProp, rho = rho, umax = umax,
disFamily = 'lnorm')
res.mle <- fmrs.mle(y = dat$y, x = dat$x, delta = dat$delta,
nComp = nComp, disFamily = 'lnorm',
initCoeff = rnorm(nComp*nCov+nComp),
 initDispersion = rep(1, nComp),
 initmixProp = rep(1/nComp, nComp))
head(fitted(res.mle))
```
<span id="page-5-1"></span>fmrs.gendata *fmrs.gendata method*

#### Description

Generates a data set from Finite Mixture of AFT regression models or Finite Mixture of Regression models under the specified setting.

```
fmrs.gendata(nObs, nComp, nCov, coeff, dispersion, mixProp, rho, umax, ...)
## S4 method for signature 'ANY'
fmrs.gendata(
 nObs,
 nComp,
```
<span id="page-5-0"></span>

### <span id="page-6-0"></span>fmrs.gendata 7

```
nCov,
coeff,
dispersion,
mixProp,
rho,
umax,
disFamily = "lnorm"
```
### $\lambda$

#### Arguments

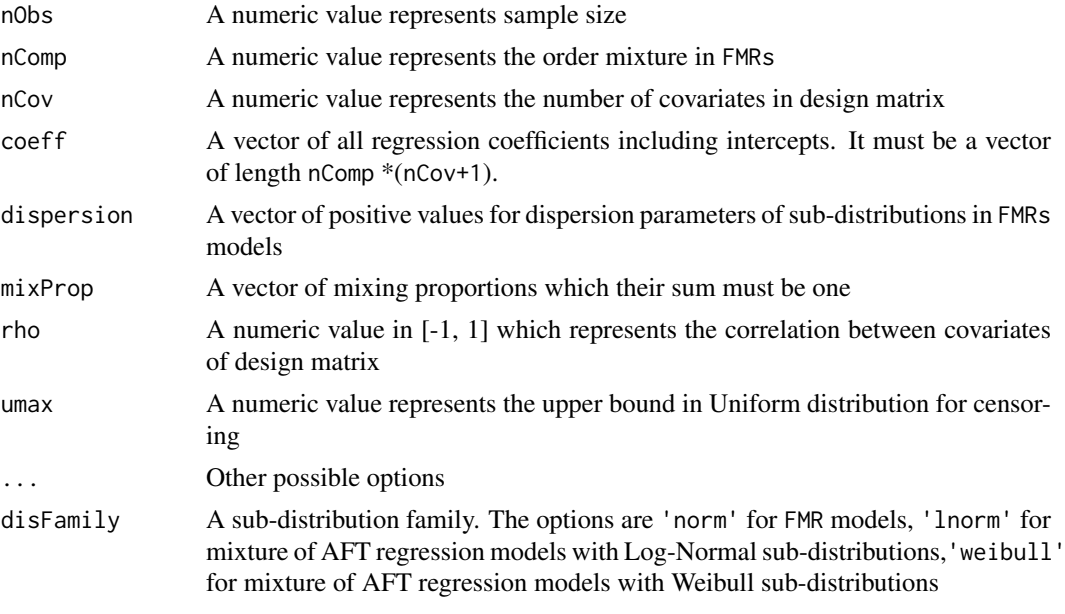

#### Value

A list including reponse, covariates and cenroing variables

### Author(s)

Farhad Shokoohi <shokoohi@icloud.com>

#### See Also

Other lnorm, norm, weibull: [fmrs.mle\(](#page-7-1)), [fmrs.tunsel\(](#page-9-1)), [fmrs.varsel\(](#page-12-1))

#### Examples

```
set.seed(1980)
nComp = 2
nCov = 10nObs = 500
REP = 500
dispersion = c(1, 1)mixProp = c(0.4, 0.6)rho = 0.5coeff1 = c(2, 2, -1, -2, 1, 2, 0, 0, 0, 0, 0)coeff2 = c(-1, -1, 1, 2, 0, 0, 0, -1, 2, -2)
```

```
umax = 40dat \leq fmrs.gendata(nObs = nObs, nComp = nComp, nCov = nCov,
coeff = c(coeff1, coeff2), dispersion = dispersion,
mixProp =mixProp, rho = rho, umax = umax,
disFamily = 'lnorm')
```
<span id="page-7-1"></span>fmrs.mle *fmrs.mle method*

#### Description

Provides MLE for Finite Mixture of Accelerated Failure Time Regression Models or Finite Mixture of Regression Models. It also provides Ridge Regression.

#### Usage

```
fmrs.mle(y, delta, x, nComp, ...)
## S4 method for signature 'ANY'
fmrs.mle(
  y,
  delta,
  x,
  nComp = 2,disFamily = "lnorm",
  initCoeff,
  initDispersion,
  initmixProp,
  lambRidge = 0,nIterEM = 400,nIterNR = 2,
  conveps = 1e-08,
  convepsEM = 1e-08,
  convepsNR = 1e-08,
  porNR = 2,
  activeset
)
```
#### Arguments

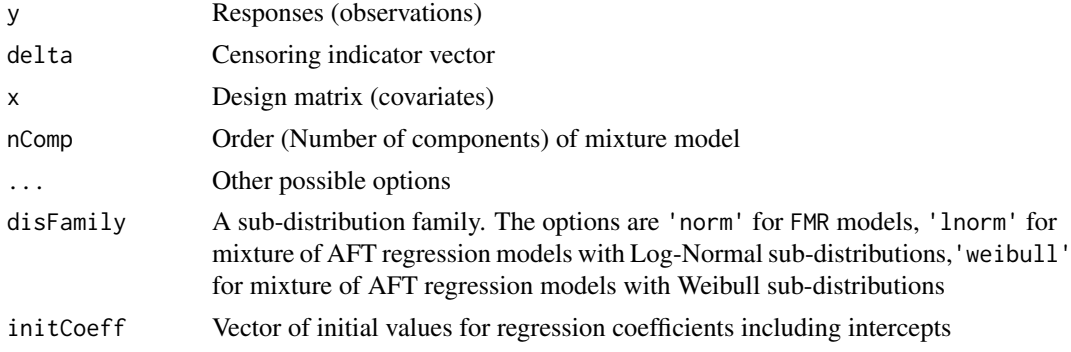

<span id="page-7-0"></span>

#### fmrs.mle

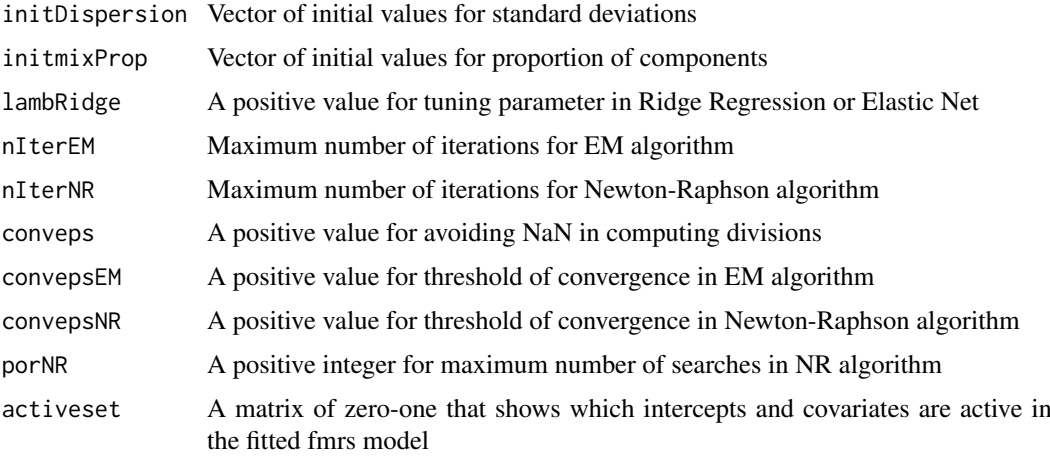

#### Details

Finite mixture of AFT regression models are represented as follows. Let  $X$  be the survival time with non-negative values, and  $\mathbf{z} = (z_1, \dots, z_d)^\top$  be a *d*-dimensional vector of covariates that may have an effect on  $X$ . If the survival time is subject to right censoring, then the observed response time is  $T = \min\{Y, C\}$ , where  $Y = \log X$ , C is logarithm of the censoring time and  $\delta = I_{\{y < c\}}$ is the censoring indicator. We say that  $V = (T, \delta, z)$  follows a finite mixture of AFT regression models of order K if the conditional density of  $(T, \delta)$  given z has the form

$$
f(t,\delta; \mathbf{z}, \mathbf{\Psi}) = \sum_{k=1}^{K} \pi_k [f_Y(t; \theta_k(\mathbf{z}), \sigma_k)]^{\delta} [S_Y(t; \theta_k(\mathbf{z}), \sigma_k)]^{1-\delta} [f_C(t)]^{1-\delta} [S_C(t)]^{\delta}
$$

where  $f_Y(.)$  and  $S_Y(.)$  are respectively the density and survival functions of Y,  $f_C(.)$  and  $S_C(.)$ are respectively the density and survival functions of C; and  $\theta_k(z) = h(\beta_{0k} + z^{\top}\beta_k)$  for a known link function  $h(.)$ ,  $\Psi = (\pi_1, \ldots, \pi_K, \beta_{01}, \ldots, \beta_{0K}, \beta_1, \ldots, \beta_K, \sigma_1, \ldots, \sigma_K)^\top$  with  $\beta_k =$  $(\beta_{k1}, \beta_{k2}, \dots, \beta_{kd})^{\top}$  and  $0 < \pi_k < 1$  with  $\sum_{k=1}^{K} \pi_k = 1$ . The log-likelihood of a sample of size \$n\$ is formed as

$$
\ell_n(\boldsymbol{\Psi}) = \sum_{i=1}^n \log \sum_{k=1}^K \pi_k \left[ f_Y(t_i, \theta_k(\boldsymbol{z}_i), \sigma_k) \right]^{\delta_i} \left[ S_Y(t_i, \theta_k(\boldsymbol{z}_i), \sigma_k) \right]^{1-\delta_i}.
$$

Note that we assume the censoring distribution is non-informative and hence won't play any role in the estimation process. We use EM and Newton-Raphson algorithms in our method to find the maximizer of above Log-Likelihood.

#### Value

An [fmrsfit-class](#page-15-1) that includes parameter estimates of the specified FMRs model

#### Author(s)

Farhad Shokoohi <shokoohi@icloud.com>

#### References

Shokoohi, F., Khalili, A., Asgharian, M. and Lin, S. (2016 submitted) Variable Selection in Mixture of Survival Models for Biomedical Genomic Studies

#### See Also

Other lnorm, norm, weibull: [fmrs.gendata\(](#page-5-1)), [fmrs.tunsel\(](#page-9-1)), [fmrs.varsel\(](#page-12-1))

#### Examples

```
set.seed(1980)
nComp = 2nCov = 10nObs = 500
dispersion = c(1, 1)mixProp = c(0.4, 0.6)rho = 0.5coeff1 = c(2, 2, -1, -2, 1, 2, 0, 0, 0, 0, 0)coeff2 = c(-1, -1, 1, 2, 0, 0, 0, -1, 2, -2)umax = 40dat < - fmrs.gendata(nObs = nObs, nComp = nComp, nCov = nCov,
coeff = c(coeff1, coeff2), dispersion = dispersion,
mixProp = mixProp, rho = rho, umax = umax,
disFamily = 'lnorm')
res.mle <- fmrs.mle(y = dat$y, x = dat$x, delta = dat$delta,
     nComp = nComp, disFamily = 'Inorm',initCoeff = rnorm(nComp*nCov+nComp),
     initDispersion = rep(1, nComp),
     initmixProp = rep(1/nComp, nComp))
summary(res.mle)
```
<span id="page-9-1"></span>fmrs.tunsel *fmrs.tunsel method*

#### Description

Provides component-wise tuning parameters using BIC for Finite Mixture of Accelerated Failure Time Regression Models and Finite Mixture of Regression Models.

```
fmrs.tunsel(y, delta, x, nComp, ...)
## S4 method for signature 'ANY'
fmrs.tunsel(
  y,
  delta,
  x,
  nComp,
  disFamily = "lnorm",
  initCoeff,
  initDispersion,
  initmixProp,
  penFamily = "lasso",
  lambRidge = 0,
```
<span id="page-9-0"></span>

#### fmrs.tunsel 11

```
nIterEM = 2000,nIterNR = 2,conveps = 1e-08,
convepsEM = 1e-08,
convepsNR = 1e-08,
porNR = 2,gamMixPor = 1,
activeset,
lambMCP,
lambSICA
```

```
)
```
#### Arguments

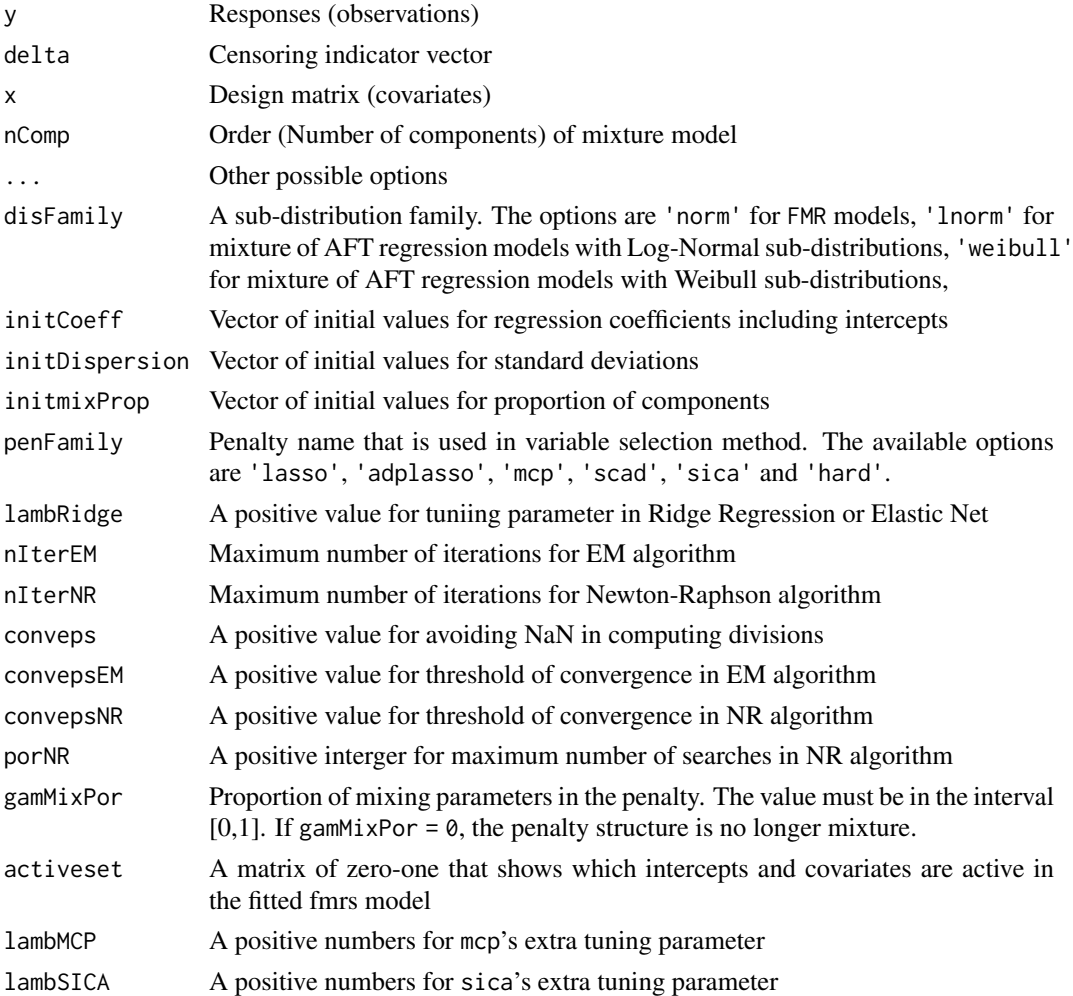

#### Details

The maximizer of penalized Log-Likelihood depends on selecting a set of good tuning parameters which is a rather thorny issue. We choose a value in an equally spaced set of values in  $(0, \lambda_{max})$ for a pre-specified  $\lambda_{max}$  that maximize the component-wise BIC,

$$
\hat{\lambda}_k = argmax_{\lambda_k} BIC_k(\lambda_k) = argmax_{\lambda_k} \left\{ \ell_{k,n}^c(\hat{\Psi}_{\lambda_k,k}) - |d_{\lambda_k,k}| \log(n) \right\},\,
$$

<span id="page-11-0"></span>where  $d_{\lambda_k,k} = \{j : \hat{\beta}_{\lambda_k,kj} \neq 0, j = 1,\ldots,d\}$  is the active set excluding the intercept and  $|d_{\lambda_k,k}|$ is its size. This approach is much faster than using an nComp by nComp grid to select the set  $\lambda$  to maximize the penallized Log-Likelihood.

#### Value

An [fmrstunpar-class](#page-16-1) that includes component-wise tuning parameter estimates that can be used in variable selection procedure.

#### Author(s)

Farhad Shokoohi <shokoohi@icloud.com>

#### References

Shokoohi, F., Khalili, A., Asgharian, M. and Lin, S. (2016 submitted) Variable Selection in Mixture of Survival Models for Biomedical Genomic Studies

#### See Also

Other lnorm, norm, weibull: [fmrs.gendata\(](#page-5-1)), [fmrs.mle\(](#page-7-1)), [fmrs.varsel\(](#page-12-1))

#### Examples

```
set.seed(1980)
nComp = 2nCov = 10nObs = 500
dispersion = c(1, 1)mixProp = c(0.4, 0.6)rho = 0.5coeff1 = c(2, 2, -1, -2, 1, 2, 0, 0, 0, 0, 0)coeff2 = c(-1, -1, 1, 2, 0, 0, 0, -1, 2, -2)umax = 40dat <- fmrs.gendata(nObs = nObs, nComp = nComp, nCov = nCov,
coeff = c(coeff1, coeff2), dispersion = dispersion,
 mixProp = mixProp, rho = rho, umax = umax,
disFamily = 'lnorm')
res.mle \leq fmrs.mle(y = dat$y, x = dat$x, delta = dat$delta,
 nComp = nComp, disFamily = 'lnorm',
 initCoeff = rnorm(nComp*nCov+nComp),
 initDispersion = rep(1, nComp),
 initmixProp = rep(1/nComp, nComp))
res.lam <- fmrs.tunsel(y = dat$y, x = dat$x, delta = dat$delta,
  nComp = nComp, disFamily = 'lnorm',
  initCoeff = c(coefficients(res.mle)),
  initDispersion = dispersion(res.mle),
  initmixProp = mixProp(res.mle),
  penFamily = 'adplasso')
show(res.lam)
```
<span id="page-12-1"></span><span id="page-12-0"></span>

#### Description

Provides variable selection and penalized MLE for Finite Mixture of Accelerated Failure Time Regression (FMAFTR) Models and Finite Mixture of Regression (FMR) Models. It also provide Ridge Regression and Elastic Net.

#### Usage

```
fmrs.varsel(y, delta, x, nComp, ...)
## S4 method for signature 'ANY'
fmrs.varsel(
  y,
  delta,
  x,
  nComp,
  disFamily = "lnorm",
  initCoeff,
  initDispersion,
  initmixProp,
  penFamily = "lasso",
  lambPen,
  lambRidge = 0,nIterEM = 2000,
  nIterNR = 2,conveps = 1e-08,
  convesEM = 1e-08.
  convepsNR = 1e-08,
  porNR = 2,gamMixPor = 1,
  activeset,
  lambMCP,
  lambSICA
)
```
#### Arguments

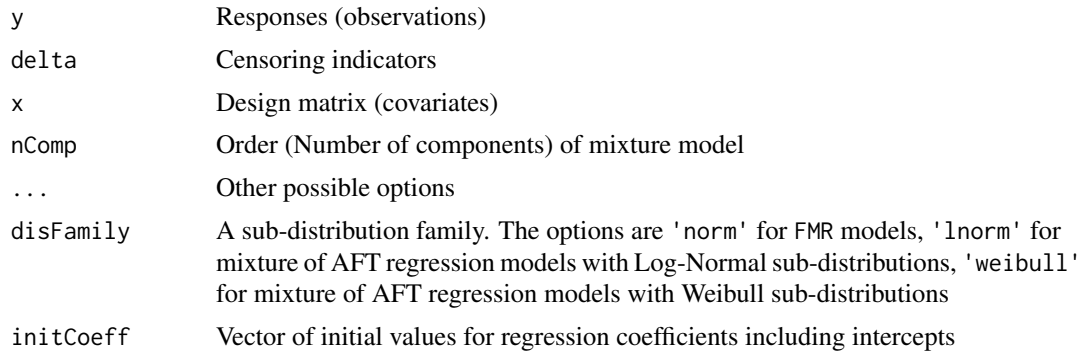

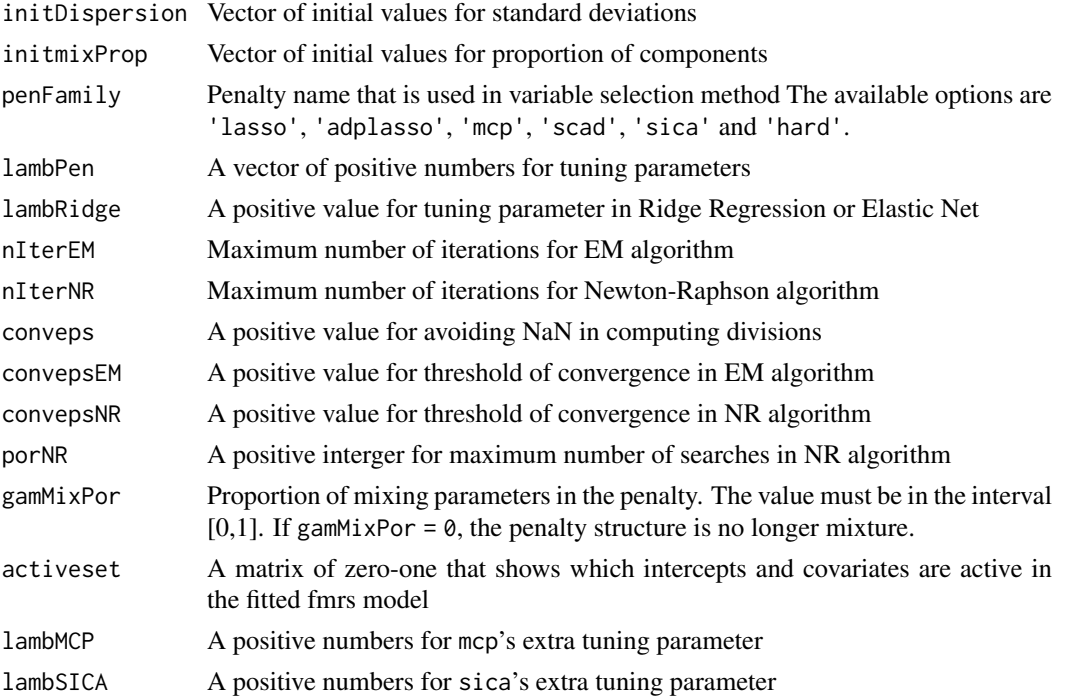

#### Details

The penalized likelihood of a finite mixture of AFT regression models is written as

$$
\tilde{\ell}_n(\boldsymbol{\Psi}) = \ell_n(\boldsymbol{\Psi}) - \mathbf{p}_{\boldsymbol{\lambda}_n}(\boldsymbol{\Psi})
$$

where

$$
\mathbf{p}_{\boldsymbol{\lambda}_n}(\boldsymbol{\Psi}) = \sum_{k=1}^K \pi_k^{\alpha} \left\{ \sum_{j=1}^d p_{\lambda_{n,k}}(\beta_{kj}) \right\}.
$$

In the M step of EM algorithm the function

$$
\tilde{Q}(\boldsymbol{\Psi},\boldsymbol{\Psi}^{(m)}) = \sum_{k=1}^{K} \tilde{Q}_k(\boldsymbol{\Psi}_k,\boldsymbol{\Psi}_k^{(m)}) = \sum_{k=1}^{K} \left[ Q_k(\boldsymbol{\Psi}_k,\boldsymbol{\Psi}_k^{(m)}) - \pi_k^{\alpha} \left\{ \sum_{j=1}^{d} p_{\lambda_{n,k}}(\beta_{kj}) \right\} \right]
$$

is maximized. Since the penalty function is singular at origin, we use a local quadratic approximation (LQA) for the penalty as follows,

$$
\mathbf{p}_{k,\boldsymbol{\lambda}_n}^*(\boldsymbol{\beta},\boldsymbol{\beta}^{(m)})=(\pi_k^{(m)})^{\alpha}\sum_{j=1}^d\left\{p_{\lambda_{n,k}}(\beta_{kj}^{(m)})+\frac{p_{\lambda_{n,k}}'(\beta_{kj}^{(m)})}{2\beta_{kj}^{(m)}}(\beta_{kj}^2-\beta_{kj}^{(m)}^2)\right\}.
$$

Therefore maximizing Q is equivalent to maximizing the function

$$
Q^*(\boldsymbol{\Psi},\boldsymbol{\Psi}^{(m)})=\sum_{k=1}^K Q_k^*(\boldsymbol{\Psi}_k,\boldsymbol{\Psi}_k^{(m)})=\sum_{k=1}^K \left[Q_k(\boldsymbol{\Psi}_k,\boldsymbol{\Psi}_k^{(m)})-\mathbf{p}_{k,\boldsymbol{\lambda}_n}^*(\boldsymbol{\beta},\boldsymbol{\beta}^{(m)})\right].
$$

In case of Log-Normal sub-distributions, the maximizers of  $Q_k$  functions are as follows. Given the data and current estimates of parameters, the maximizers are

$$
\boldsymbol{\beta}_k^{(m+1)} = (\boldsymbol{z}^{\prime} \boldsymbol{\tau}_k^{(m)} \boldsymbol{z} + \varpi_k(\boldsymbol{\beta}_{kj}^{(m)}))^{-1} \boldsymbol{z}^{\prime} \boldsymbol{\tau}_k^{(m)} T_k^{(m)},
$$

<span id="page-14-0"></span>fmrs.varsel 15

where 
$$
\varpi_k(\beta_{kj}^{(m)}) = diag\left(\left(\pi_k^{(m+1)}\right)^{\alpha} \frac{p'_{\lambda_n,k}(\beta_{kj}^{(m)})}{\beta_{kj}^{(m)}}\right)
$$
 and  $\sigma_k^{(m+1)}$  is equal to  

$$
\sigma_k^{(m+1)} = \sqrt{\frac{\sum\limits_{i=1}^n \tau_{ik}^{(m)} (t_{ik}^{(m)} - z_i \beta_{k}^{(m)})^2}{\sum\limits_{i=1}^n \tau_{ik}^{(m)} \left[\delta_i + (1 - \delta_i)\{A(w_{ik}^{(m)})[A(w_{ik}^{(m)}) - w_{ik}^{(m)}]\}\right]}}.
$$

For the Weibull distribution, on the other hand, we have  $\tilde{\Psi}_k^{(m+1)}=\tilde{\Psi}_k^{(m)}$  –  $0.5^\kappa\left[H_k^{p,(m)}\right]$  $\left[\begin{matrix}I_p(m)\k\end{matrix}\right]^{-1} I_k^{p,(m)}$  $k^{(m)},$ where  $H_k^p = H_k + h(\Psi_k)$  is the penalized version of hessian matrix and  $I_k^p = I_k + h(\Psi_k)\Psi_k$  is the penalized version of vector of first derivatives evaluated at  $\tilde{\Psi}_k^{(m)}$  $\binom{m}{k}$ .

#### Value

[fmrsfit-class](#page-15-1)

#### Author(s)

Farhad Shokoohi <shokoohi@icloud.com>

#### References

Shokoohi, F., Khalili, A., Asgharian, M. and Lin, S. (2016 submitted) Variable Selection in Mixture of Survival Models for Biomedical Genomic Studies

#### See Also

Other lnorm, norm, weibull: [fmrs.gendata\(](#page-5-1)), [fmrs.mle\(](#page-7-1)), [fmrs.tunsel\(](#page-9-1))

#### Examples

```
set.seed(1980)
nComp = 2nCov = 10nObs = 500
dispersion = c(1, 1)mixProp = c(0.4, 0.6)rho = 0.5coeff1 = c(2, 2, -1, -2, 1, 2, 0, 0, 0, 0, 0)coeff2 = c(-1, -1, 1, 2, 0, 0, 0, -1, 2, -2)umax = 40dat < - fmrs.gendata(nObs = nObs, nComp = nComp, nCov = nCov,
coeff = c(coeff1, coeff2), dispersion = dispersion,
mixProp =mixProp, rho = rho, umax = umax,
disFamily = 'lnorm')
res.mle <- fmrs.mle(y = datay, x = data), delta = dat$delta,
nComp = nComp, disFamily = 'lnorm',
initCoeff = rnorm(nComp*nCov+nComp),
initDispersion = rep(1, nComp),
initmixProp = rep(1/nComp, nComp))
res.lam <- fmrs.tunsel(y = dat$y, x = dat$x, delta = dat$delta,
  nComp = ncomp(res.mle), disFamily = 'lnorm',
```

```
initCoeff=c(coefficients(res.mle)),
  initDispersion = dispersion(res.mle),
  initmixProp = mixProp(res.mle),
  penFamily = 'adplasso')
res.var \leq fmrs.varsel(y = dat$y, x = dat$x, delta = dat$delta,
  nComp = ncomp(res.mle), disFamily = 'lnorm',
  initCoeff=c(coefficients(res.mle)),
  initDispersion = dispersion(res.mle),
  initmixProp = mixProp(res.mle),
 penFamily = 'adplasso',
  lambPen = slot(res.lam, 'lambPen'))
coefficients(res.var)[-1,]
round(coefficients(res.var)[-1,],5)
```
<span id="page-15-1"></span>fmrsfit-class *An S4 class to represent a fitted FMRs model*

#### Description

is an S4 class represents a fitted of FMRs model resulted from running [fmrs.mle](#page-7-1) or [fmrs.varsel](#page-12-1)

#### Slots

y A length-nobs numeric vector delta A length-nobs numeric vector x A dimension-nobs-ncov numeric matrix nobs A length-one numeric vector ncov A length-one numeric vector ncomp A length-one numeric vector coefficients A length-(ncov+1)-ncomp numeric matrix dispersion A length-ncomp numeric vector mixProp A length-ncomp numeric vector logLik A length-one numeric vector BIC A length-one numeric vector nIterEMconv A length-one numeric vector disFamily A length-one character vector penFamily A length-one character vector lambPen A length-ncomp numeric vector lambRidge A length-one numeric vector MCPGam A length-one numeric vector SICAGam A length-one numeric vector model A length-one character vector fitted A dimension-nobs-ncomp numeric matrix residuals A dimension-nobs-ncomp numeric matrix weights A dimension-nobs-ncomp numeric matrix activeset A dimension-nobs-ncomp 0-1 matrix

<span id="page-16-1"></span><span id="page-16-0"></span>fmrstunpar-class *An S4 class to represent estimated optimal lambdas*

#### Description

An S4 class to represent estimated optimal lambdas resulted from running [fmrs.tunsel](#page-9-1)

#### Slots

ncomp A length-one numeric vector lambPen A dimension-one-ncomp numeric array MCPGam A length-one numeric vector SICAGam A length-one numeric vector disFamily A length-one character vector penFamily A length-one character vector lambRidge A length-one numeric vector model A length-one character vector activeset A dimension-nobs-ncomp 0-1 matrix

logLik *logLik method*

#### Description

Provides the estimated logLikelihood of an FMRs model from an [fmrsfit-class](#page-15-1)

#### Usage

```
logLik(object, ...)
```
## S4 method for signature 'fmrsfit' logLik(object, ...)

#### Arguments

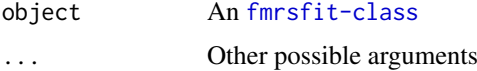

#### Value

A numeric value

#### Author(s)

#### Examples

```
set.seed(1980)
nComp = 2nCov = 10nObs = 500
dispersion = c(1, 1)mixProp = c(0.4, 0.6)rho = 0.5coeff1 = c(2, 2, -1, -2, 1, 2, 0, 0, 0, 0, 0)coeff2 = c(-1, -1, 1, 2, 0, 0, 0, -1, 2, -2)umax = 40dat <- fmrs.gendata(nObs = nObs, nComp = nComp, nCov = nCov,
coeff = c(coeff1, coeff2), dispersion = dispersion,
mixProp = mixProp, rho = rho, umax = umax,
disFamily = 'lnorm')
res.mle <- fmrs.mle(y = dat$y, x = dat$x, delta = dat$delta,
nComp = nComp, disFamily = 'lnorm',
initCoeff = rnorm(nComp*nCov+nComp),
initDispersion = rep(1, nComp),
initmixProp = rep(1/nComp, nComp))
logLik(res.mle)
```
mixProp *mixProp method*

#### Description

Provides the estimated mixing proportions of an FMRs model form an [fmrsfit-class](#page-15-1)

#### Usage

```
mixProp(object, ...)
## S4 method for signature 'fmrsfit'
mixProp(object, ...)
```
#### Arguments

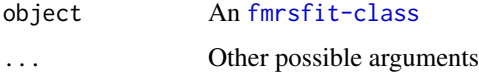

#### Value

A numeric vector of length-nComp

#### Author(s)

<span id="page-17-0"></span>

#### <span id="page-18-0"></span>ncomp and the set of the set of the set of the set of the set of the set of the set of the set of the set of the set of the set of the set of the set of the set of the set of the set of the set of the set of the set of the

#### Examples

```
set.seed(1980)
nComp = 2nCov = 10nObs = 500
dispersion = c(1, 1)mixProp = c(0.4, 0.6)rho = 0.5coeff1 = c(2, 2, -1, -2, 1, 2, 0, 0, 0, 0, 0)coeff2 = c(-1, -1, 1, 2, 0, 0, 0, -1, 2, -2)umax = 40dat <- fmrs.gendata(nObs = nObs, nComp = nComp, nCov = nCov,
coeff = c(coeff1, coeff2), dispersion = dispersion,
mixProp = mixProp, rho = rho, umax = umax,
disFamily = 'lnorm')
res.mle <- fmrs.mle(y = dat$y, x = dat$x, delta = dat$delta,
nComp = nComp, disFamily = 'lnorm',
initCoeff = rnorm(nComp*nCov+nComp),
initDispersion = rep(1, nComp),
initmixProp = rep(1/nComp, nComp))
mixProp(res.mle)
```
ncomp *ncomp method*

#### Description

Provides the order of an FMRs model from an [fmrsfit-class](#page-15-1)

#### Usage

```
ncomp(object, ...)
## S4 method for signature 'fmrsfit'
ncomp(object, ...)
```
#### Arguments

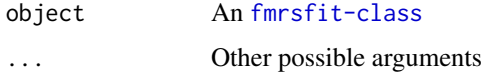

#### Value

An integer value

#### Author(s)

#### Examples

```
set.seed(1980)
nComp = 2nCov = 10nObs = 500
dispersion = c(1, 1)mixProp = c(0.4, 0.6)rho = 0.5coeff1 = c(2, 2, -1, -2, 1, 2, 0, 0, 0, 0, 0)coeff2 = c(-1, -1, 1, 2, 0, 0, 0, -1, 2, -2)umax = 40dat <- fmrs.gendata(nObs = nObs, nComp = nComp, nCov = nCov,
coeff = c(coeff1, coeff2), dispersion = dispersion,
mixProp = mixProp, rho = rho, umax = umax,
disFamily = 'lnorm')
res.mle <- fmrs.mle(y = dat$y, x = dat$x, delta = dat$delta,
nComp = nComp, disFamily = 'lnorm',
initCoeff = rnorm(nComp*nCov+nComp),
initDispersion = rep(1, nComp),
initmixProp = rep(1/nComp, nComp))
ncomp(res.mle)
```
ncov *ncov method*

#### Description

Provides the number of covariates of an FMRs model from an [fmrsfit-class](#page-15-1)

#### Usage

```
ncov(object, ...)
## S4 method for signature 'fmrsfit'
ncov(object, ...)
```
#### Arguments

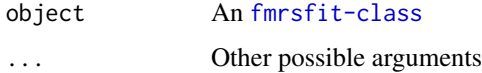

#### Value

An integer value

#### Author(s)

<span id="page-19-0"></span>

<span id="page-20-0"></span> $nobs$  21

#### Examples

```
set.seed(1980)
nComp = 2nCov = 10nObs = 500
dispersion = c(1, 1)mixProp = c(0.4, 0.6)rho = 0.5coeff1 = c(2, 2, -1, -2, 1, 2, 0, 0, 0, 0, 0)coeff2 = c(-1, -1, 1, 2, 0, 0, 0, -1, 2, -2)umax = 40dat <- fmrs.gendata(nObs = nObs, nComp = nComp, nCov = nCov,
coeff = c(coeff1, coeff2), dispersion = dispersion,
mixProp = mixProp, rho = rho, umax = umax,
disFamily = 'lnorm')
res.mle <- fmrs.mle(y = dat$y, x = dat$x, delta = dat$delta,
nComp = nComp, disFamily = 'lnorm',
initCoeff = rnorm(nComp*nCov+nComp),
initDispersion = rep(1, nComp),
initmixProp = rep(1/nComp, nComp))
ncov(res.mle)
```
nobs *nobs method*

#### Description

Provides the number of observations in an FMRs model from an [fmrsfit-class](#page-15-1)

#### Usage

```
nobs(object, ...)
## S4 method for signature 'fmrsfit'
nobs(object, ...)
```
#### Arguments

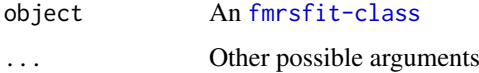

#### Value

An integer value

#### Author(s)

#### Examples

```
set.seed(1980)
nComp = 2nCov = 10nObs = 500
dispersion = c(1, 1)mixProp = c(0.4, 0.6)rho = 0.5coeff1 = c(2, 2, -1, -2, 1, 2, 0, 0, 0, 0, 0)coeff2 = c(-1, -1, 1, 2, 0, 0, 0, -1, 2, -2)umax = 40dat <- fmrs.gendata(nObs = nObs, nComp = nComp, nCov = nCov,
coeff = c(coeff1, coeff2), dispersion = dispersion,
mixProp = mixProp, rho = rho, umax = umax,
disFamily = 'lnorm')
res.mle <- fmrs.mle(y = dat$y, x = dat$x, delta = dat$delta,
nComp = nComp, disFamily = 'lnorm',
initCoeff = rnorm(nComp*nCov+nComp),
initDispersion = rep(1, nComp),
initmixProp = rep(1/nComp, nComp))
nobs(res.mle)
```
residuals *residuals method*

#### Description

Provides the residuals of the fitted FMRs model from an [fmrsfit-class](#page-15-1)

#### Usage

```
residuals(object, ...)
```
## S4 method for signature 'fmrsfit' residuals(object, ...)

#### Arguments

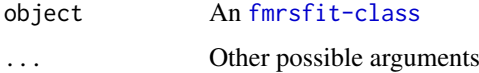

#### Value

A numeric array of dimension-nObs-nComp

#### Author(s)

<span id="page-21-0"></span>

#### <span id="page-22-0"></span>summary 23

#### Examples

```
set.seed(1980)
nComp = 2nCov = 10nObs = 500
dispersion = c(1, 1)mixProp = c(0.4, 0.6)rho = 0.5coeff1 = c(2, 2, -1, -2, 1, 2, 0, 0, 0, 0, 0)coeff2 = c(-1, -1, 1, 2, 0, 0, 0, -1, 2, -2)umax = 40dat <- fmrs.gendata(nObs = nObs, nComp = nComp, nCov = nCov,
coeff = c(coeff1, coeff2), dispersion = dispersion,
mixProp = mixProp, rho = rho, umax = umax,
disFamily = 'lnorm')
res.mle <- fms.mle(y = dat\ y, x = dat\ x, delta = dat\delta,
nComp = nComp, disFamily = 'lnorm',
initCoeff = rnorm(nComp*nCov+nComp),
initDispersion = rep(1, nComp),
initmixProp = rep(1/nComp, nComp))
head(residuals(res.mle))
```
summary *summary method*

#### Description

Displays the fitted FMRs model by showing the estimated coefficients, dispersions and mixing proportions

Display the selected component-wise tuning parameters

#### Usage

```
summary(object, ...)
summary(object, ...)
## S4 method for signature 'fmrsfit'
summary(object, ...)
```
## S4 method for signature 'fmrstunpar' summary(object, ...)

#### Arguments

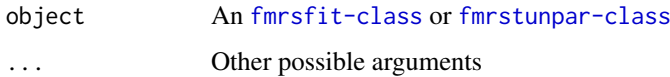

#### <span id="page-23-0"></span>Value

Summary of the fitted FMRs model

Summary of the selected component-wise tuning parameters

#### Author(s)

Farhad Shokoohi <shokoohi@icloud.com>

Farhad Shokoohi <shokoohi@icloud.com>

#### Examples

```
set.seed(1980)
nComp = 2nCov = 10nObs = 500dispersion = c(1, 1)mixProp = c(0.4, 0.6)rho = 0.5coeff1 = c(2, 2, -1, -2, 1, 2, 0, 0, 0, 0, 0)coeff2 = c(-1, -1, 1, 2, 0, 0, 0, 0, -1, 2, -2)umax = 40dat \leq fmrs.gendata(nObs = nObs, nComp = nComp, nCov = nCov,
 coeff = c(coeff1, coeff2), dispersion = dispersion,
 mixProp = mixProp, rho = rho, umax = umax,
 disFamily = 'lnorm')
res.mle <- fmrs.mle(y = dat$y, x = dat$x, delta = dat$delta,
 nComp = nComp, disFamily = 'lnorm',
 initCoeff = rnorm(nComp*nCov+nComp),
 initDispersion = rep(1, nComp),
 initmixProp = rep(1/nComp, nComp))
summary(res.mle)
res.lam <- fmrs.tunsel(y = \text{dat}\y, x = \text{dat}\), delta = dat\text{d}delta,
  nComp = nComp, disFamily = 'lnorm',
  initCoeff = c(coefficients(res.mle)),
  initDispersion = dispersion(res.mle),
  initmixProp = mixProp(res.mle),
  penFamily = 'adplasso')
summary(res.lam)
```
weights *weights method*

#### Description

Provides the weights of fitted observations for each observation under all components of an FMRs model

#### weights 25

#### Usage

```
weights(object, ...)
```
## S4 method for signature 'fmrsfit' weights(object, ...)

#### Arguments

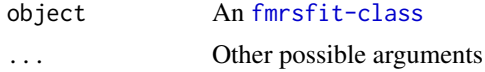

#### Value

A numeric array of dimension-nObs-nComp

#### Author(s)

Farhad Shokoohi <shokoohi@icloud.com>

#### Examples

```
set.seed(1980)
nComp = 2nCov = 10nObs = 500
dispersion = c(1, 1)mixProp = c(0.4, 0.6)rho = 0.5coeff1 = c(2, 2, -1, -2, 1, 2, 0, 0, 0, 0, 0)coeff2 = c(-1, -1, 1, 2, 0, 0, 0, -1, 2, -2)umax = 40dat <- fmrs.gendata(nObs = nObs, nComp = nComp, nCov = nCov,
coeff = c(coeff1, coeff2), dispersion = dispersion,
mixProp = mixProp, rho = rho, umax = umax,
disFamily = 'lnorm')
res.mle <- fmrs.mle(y = dat$y, x = dat$x, delta = dat$delta,
nComp = nComp, disFamily = 'lnorm',
initCoeff = rnorm(nComp*nCov+nComp),
initDispersion = rep(1, nComp),
initmixProp = rep(1/nComp, nComp))
head(weights(res.mle))
```
# <span id="page-25-0"></span>**Index**

∗ AFT fmrs.gendata, [6](#page-5-0) fmrs.mle , [8](#page-7-0) fmrs.tunsel, [10](#page-9-0) fmrs.varsel, [13](#page-12-0) ∗ Adaptive fmrs.tunsel, [10](#page-9-0) fmrs.varsel, [13](#page-12-0) ∗ Algorithm fmrs.varsel, [13](#page-12-0) ∗ Censored fmrs.gendata, [6](#page-5-0) fmrs.mle , [8](#page-7-0) fmrs.tunsel, [10](#page-9-0) fmrs.varsel, [13](#page-12-0) ∗ Data fmrs.gendata, [6](#page-5-0) ∗ EM fmrs.mle , [8](#page-7-0) fmrs.varsel, [13](#page-12-0) ∗ ElasticNet fmrs.varsel, [13](#page-12-0) ∗ FMRs fmrs.gendata, [6](#page-5-0) fmrs.mle , [8](#page-7-0) fmrs.tunsel, [10](#page-9-0) ∗ FMR fmrs.varsel, [13](#page-12-0) ∗ Generation fmrs.gendata, [6](#page-5-0) ∗ LASSO fmrs.tunsel, [10](#page-9-0) fmrs.varsel, [13](#page-12-0) ∗ MCP fmrs.tunsel, [10](#page-9-0) fmrs.varsel, [13](#page-12-0) ∗ NR fmrs.mle , [8](#page-7-0) ∗ Regression fmrs.tunsel, [10](#page-9-0) fmrs.varsel, [13](#page-12-0) ∗ Ridge fmrs.mle , [8](#page-7-0)

fmrs.tunsel, [10](#page-9-0) fmrs.varsel, [13](#page-12-0) ∗ SCAD fmrs.tunsel, [10](#page-9-0) fmrs.varsel, [13](#page-12-0) ∗ SICA fmrs.tunsel, [10](#page-9-0) fmrs.varsel, [13](#page-12-0) ∗ Selection fmrs.varsel, [13](#page-12-0) ∗ Tuning fmrs.tunsel, [10](#page-9-0) ∗ fmr, aft, censoring, data generation fmrs.gendata, [6](#page-5-0) ∗ fmr, aft, lasso, adplasso, mcp, scad, sica, ridge, elastic net fmrs.varsel, [13](#page-12-0) ∗ fmr, aft, lasso, adplasso, mcp, scad, sica, ridge fmrs.tunsel, [10](#page-9-0) ∗ fmr, aft, mle, ridge, fmrs fmrs.mle , [8](#page-7-0) ∗ lnorm, norm, weibull fmrs.gendata, [6](#page-5-0) fmrs.mle , [8](#page-7-0) fmrs.tunsel, [10](#page-9-0) fmrs.varsel, [13](#page-12-0) ∗ object fmrsfit-class , [16](#page-15-0) fmrstunpar-class , [17](#page-16-0) BIC, [2](#page-1-0) BIC,BIC-method *(*BIC *)* , [2](#page-1-0) BIC,fmrsfit-method *(*BIC *)* , [2](#page-1-0) coefficients , [3](#page-2-0) coefficients,coefficients-method *(*coefficients*)*, [3](#page-2-0) coefficients,fmrsfit-method

dispersion , [4](#page-3-0) dispersion,dispersion-method *(*dispersion*)*, [4](#page-3-0)

*(*coefficients*)*, [3](#page-2-0)

#### INDEX 27

dispersion,fmrsfit-method *(*dispersion*)*, [4](#page-3-0) fitted, [5](#page-4-0) fitted,fitted-method *(*fitted*)*, [5](#page-4-0) fitted,fmrsfit-method *(*fitted*)*, [5](#page-4-0) fmrs *(*fmrs-package*)*, [2](#page-1-0) fmrs-package, [2](#page-1-0) fmrs.gendata, *[2](#page-1-0)*, [6,](#page-5-0) *[10](#page-9-0)*, *[12](#page-11-0)*, *[15](#page-14-0)* fmrs.gendata,ANY-method *(*fmrs.gendata*)*, [6](#page-5-0) fmrs.gendata-method *(*fmrs.gendata*)*, [6](#page-5-0) fmrs.mle, *[2](#page-1-0)*, *[7](#page-6-0)*, [8,](#page-7-0) *[12](#page-11-0)*, *[15,](#page-14-0) [16](#page-15-0)* fmrs.mle,ANY-method *(*fmrs.mle*)*, [8](#page-7-0) fmrs.mle-method *(*fmrs.mle*)*, [8](#page-7-0) fmrs.tunsel, *[2](#page-1-0)*, *[7](#page-6-0)*, *[10](#page-9-0)*, [10,](#page-9-0) *[15](#page-14-0)*, *[17](#page-16-0)* fmrs.tunsel,ANY-method *(*fmrs.tunsel*)*, [10](#page-9-0) fmrs.tunsel-method *(*fmrs.tunsel*)*, [10](#page-9-0) fmrs.varsel, *[2](#page-1-0)*, *[7](#page-6-0)*, *[10](#page-9-0)*, *[12](#page-11-0)*, [13,](#page-12-0) *[16](#page-15-0)* fmrs.varsel,ANY-method *(*fmrs.varsel*)*, [13](#page-12-0) fmrs.varsel-method *(*fmrs.varsel*)*, [13](#page-12-0) fmrsfit-class, [16](#page-15-0) fmrstunpar *(*fmrstunpar-class*)*, [17](#page-16-0) fmrstunpar-class, [17](#page-16-0) frmsfit *(*fmrsfit-class*)*, [16](#page-15-0) logLik, [17](#page-16-0) logLik,fmrsfit-method *(*logLik*)*, [17](#page-16-0) logLik,logLik-method *(*logLik*)*, [17](#page-16-0) mixProp, [18](#page-17-0) mixProp,fmrsfit-method *(*mixProp*)*, [18](#page-17-0) mixProp,mixProp-method *(*mixProp*)*, [18](#page-17-0) ncomp, [19](#page-18-0) ncomp,fmrsfit-method *(*ncomp*)*, [19](#page-18-0) ncomp,ncomp-method *(*ncomp*)*, [19](#page-18-0) ncov, [20](#page-19-0) ncov,fmrsfit-method *(*ncov*)*, [20](#page-19-0) ncov,ncov-method *(*ncov*)*, [20](#page-19-0) nobs, [21](#page-20-0) nobs,fmrsfit-method *(*nobs*)*, [21](#page-20-0) nobs,nobs-method *(*nobs*)*, [21](#page-20-0) residuals, [22](#page-21-0) residuals,fmrsfit-method *(*residuals*)*, [22](#page-21-0) residuals,residuals-method *(*residuals*)*, [22](#page-21-0) summary, [23](#page-22-0)

summary,fmrsfit-method *(*summary*)*, [23](#page-22-0) summary,fmrstunpar-method *(*summary*)*, [23](#page-22-0) summary,summary-method *(*summary*)*, [23](#page-22-0)

weights, [24](#page-23-0) weights,fmrsfit-method *(*weights*)*, [24](#page-23-0) weights,weights-method *(*weights*)*, [24](#page-23-0)